# Outlook 2019

# Ein E-Mail-Programm richtig verwenden

## **Lernziel**

*Entdecken Sie das E-Mail-Programm Outlook und beherrschen Sie alle Funktionen. Diese Schulung ist nach Themen aufgeteilt und Sie lernen von Grundfunktionen bis zu Befehlen für Fortgeschrittene, alles über die erfolgreiche Kommunikation und die Organisation Ihrer Termine.*

Für alle Benutzer, die alle Funktionen von Outlook entdecken möchten oder ihre Kenntnisse dazu erweitern.

Sie benötigen keine Kenntnisse zu Outlook. Sie kommen aber schneller voran, wenn Sie die Software bereits ein bisschen kennen.

#### **Für wen Voraussetzungen Geschätzte Dauer für die wichtigsten Module**

05 Stunden 40 Minuten (Durchschnittsdauer pro Video 5 Minuten*)*

# **Lerninhalt**

# **Die wichtigsten Module**

# Outlook 2019 – E-Mails und Kontakte

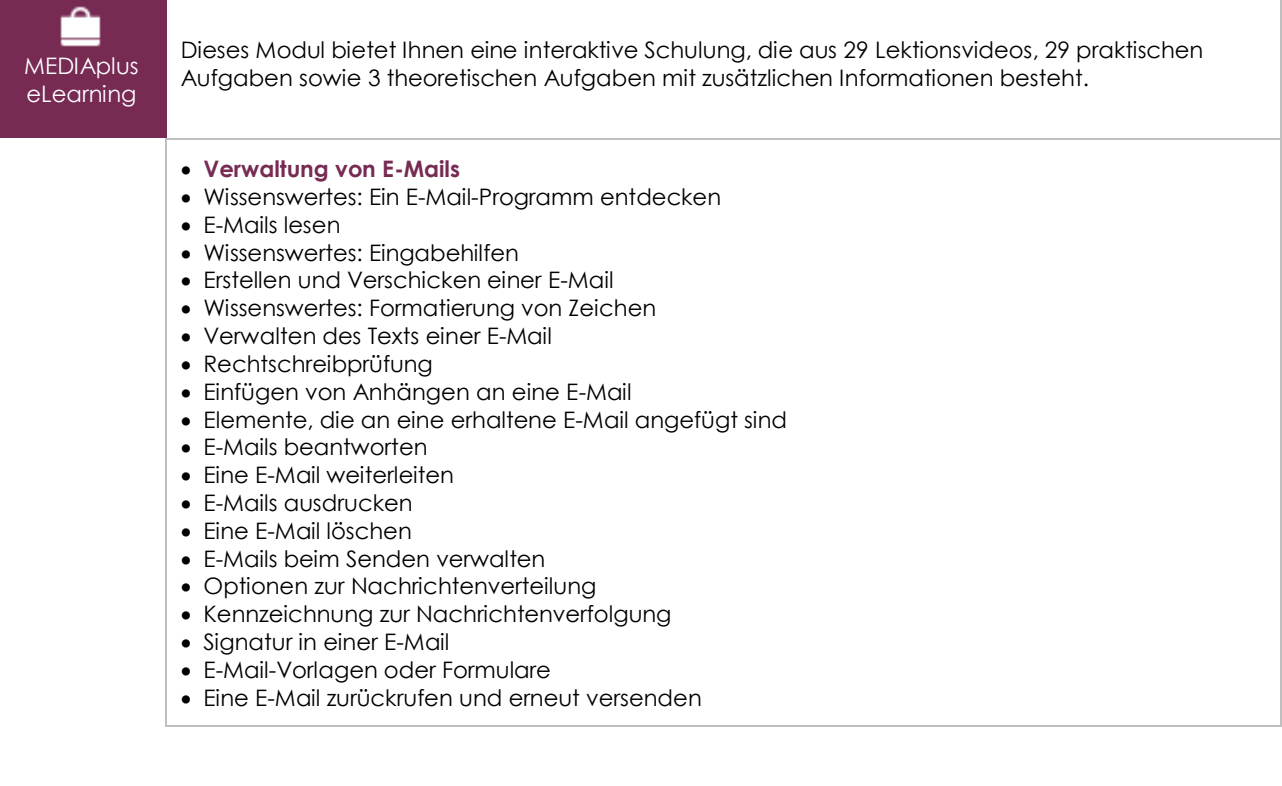

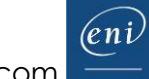

#### **Verwaltung des Postfachs**

- E-Mails suchen
- E-Mails anordnen, sortieren und filtern
- Abwesenheitsbenachrichtigungen
- Regeln erstellen
- Regeln verwalten
- E-Mails archivieren
- Junk-E-Mails verwalten

### **Verwaltung der Kontakte**

- Empfänger im Adressbuch
- Kontakte in Outlook
- Kontaktgruppen
- Kontakte ordnen und sortieren
- Einen Kontakt per E-Mail weiterleiten
- Elektronische Visitenkarte

# Outlook 2019 – Kalender, Aufgaben und Notizen

**MEDIAplus** eLearning Dieses Modul bietet Ihnen eine interaktive Schulung, die aus 13 Lektionsvideos und 13 praktischen Aufgaben besteht. **Verwaltung des Kalenders** Der Kalender in Outlook Einen Termin oder ein Ereignis erstellen • Termine oder sich wiederholende Ereignisse Besprechungen verwalten Den Kalender persönlich anpassen Den Kalender und seine Elemente ausdrucken Seiteneinrichtung der Druckformate • Kalendergruppen • Kalender freigeben **Verwaltung der Aufgaben und Notizen** Eine Aufgabe erstellen

- Eine Notiz erstellen
- Eine Aufgabe verwalten
- Notizen verwalten

# Outlook 2019 – Outlook-Programmumfeld

**MEDIAplus** eLearning

Dieses Modul bietet Ihnen eine interaktive Schulung, die aus 17 Lektionsvideos, 17 praktischen Aufgaben sowie 6 theoretischen Aufgaben mit zusätzlichen Informationen besteht.

#### **Outlook-Programmumfeld**

- Umgebung eines E-Mail-Programms
- Das Erinnerungsfenster verwenden
- Kategorien verwalten
- Die Hilfe verwenden
- Wissenswertes: Auswählen, Kopieren und Verschieben
- QuickSteps
- Die Unterhaltungsansicht verwalten
- Anpassen der Ansicht
- Die allgemeinen E-Mail-Optionen verwalten
- Ein Element im Journal speichern

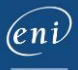

- Wissenswertes: Das Menübands anpassen
- Wissenswertes: Internet
- Wissenswertes: Viren
- Wissenswertes: Die richtige Arbeitsweise mit E-Mails
- Wissenswertes: Outlook Online

#### **Handhabung der Ordner**

- Verwaltung der Arbeitsbereiche und Zugriff auf die Ordner
- Ordner verwalten
- Suchordner
- Die Größe des Postfachs optimieren
- Export und Import eines Ordners
- Datendateien verwalten
- Verschieben und Kopieren von Elementen
- Einen Ordner freigeben

## **Zusätzliche Module**

# Outlook (Versionen 2019 und Office 365) - Nachschlagewerk

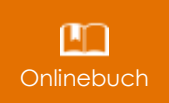

Onlinebuch Dieses Modul bietet Ihnen an, im dazugehörigen Onlinebuch nachzuschlagen.